## Brug af Herning Kommune løsningen på ikke DBL udstyr

Denne vejledning er til jer som sidder med enten en privat eller Administrativ pc og vil gøre brug af Herning Kommune løsningen. I vejledningen her vil jeg tage udgangspunkt i Matematikfessor.dk. Den samme proces gælder for alle de steder du bruger uni-login til at logge ind med.

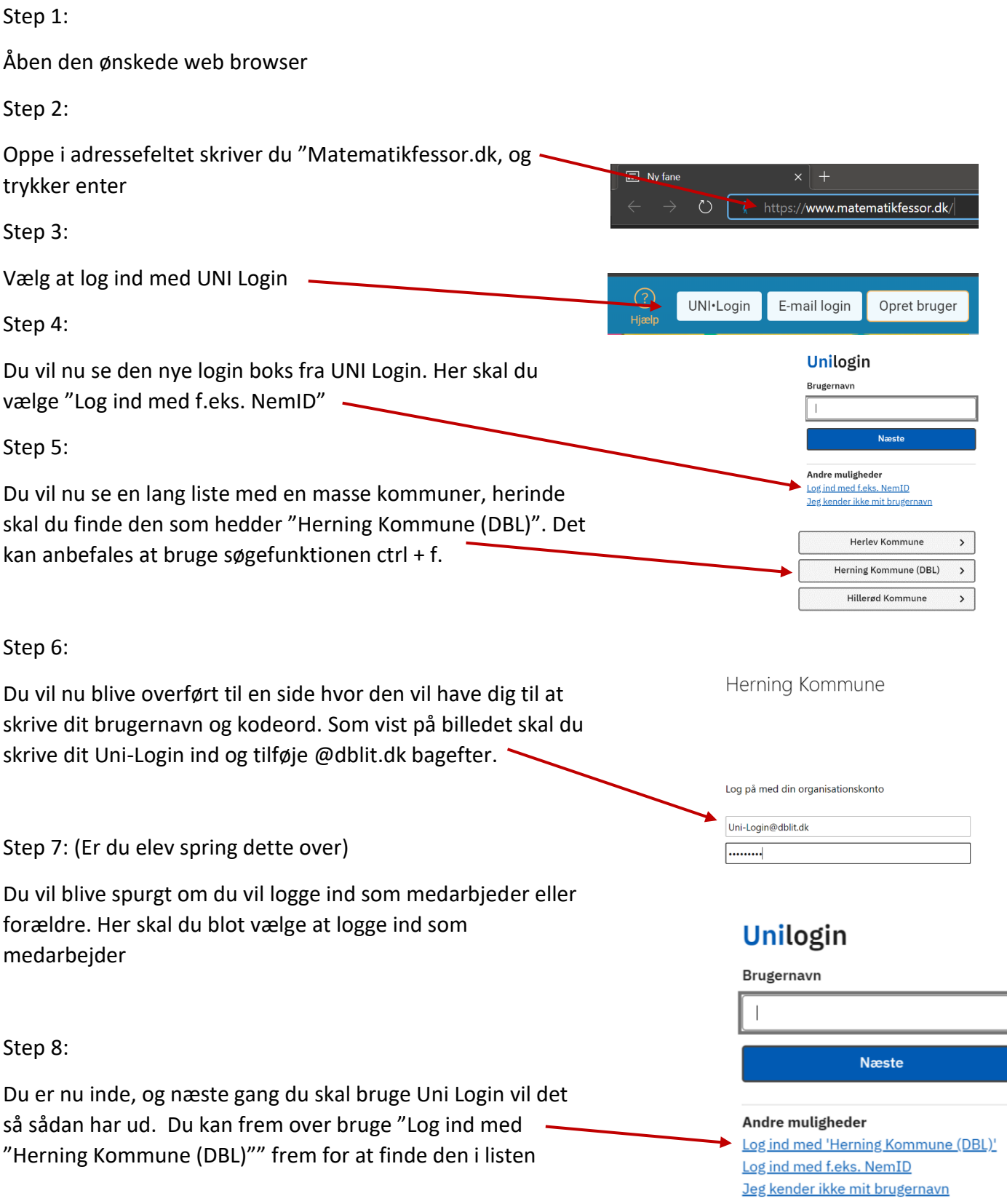